## SAP ABAP table BAPI\_JBD\_STR\_LM\_SLPG\_SEL {Selection for Limit Product Group SLPG}

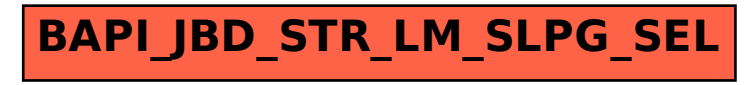